## **Inhaltsverzeichnis**

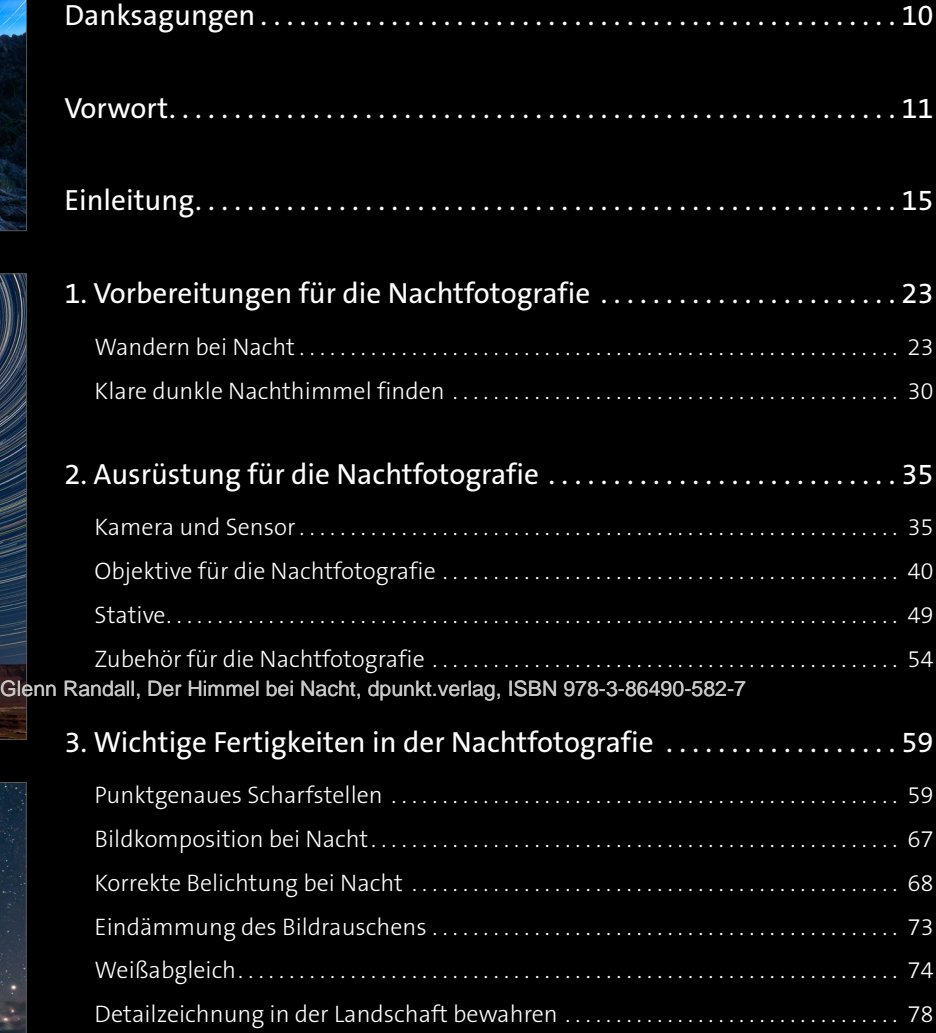

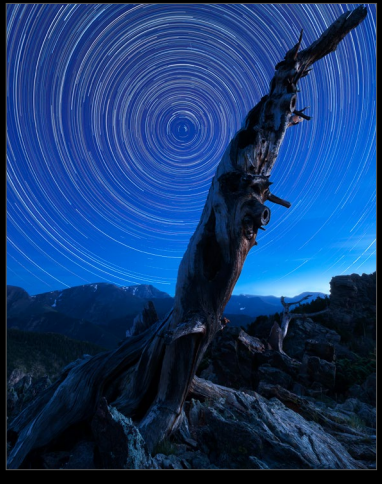

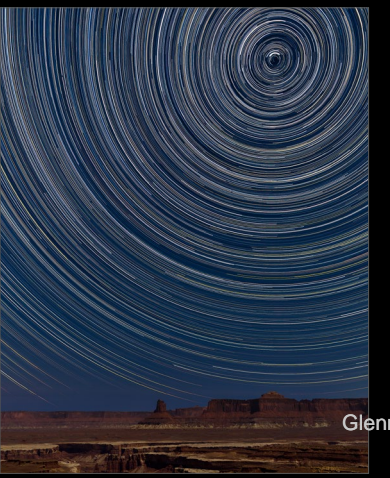

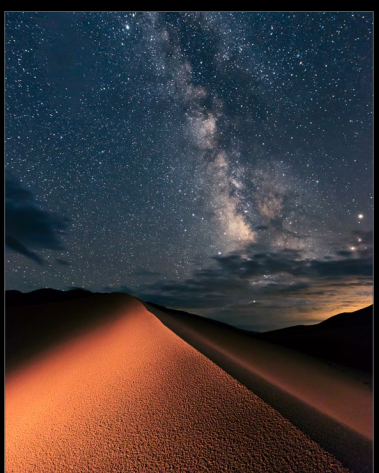

D3kjd3Di38lk323nnm

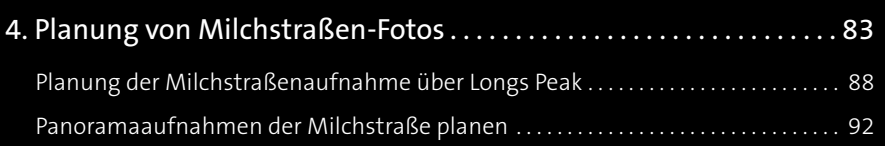

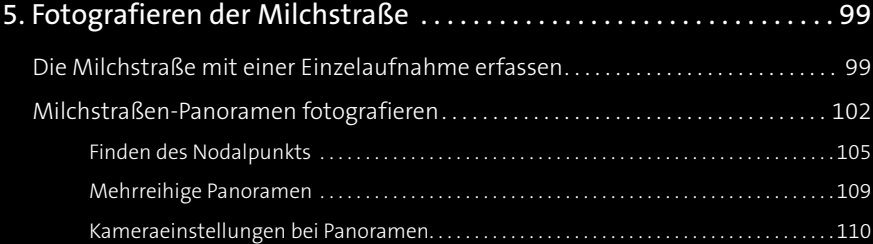

## 6. Bearbeitung nächtlicher Landschaftsaufnahmen . . . . . . . . . . . . 117

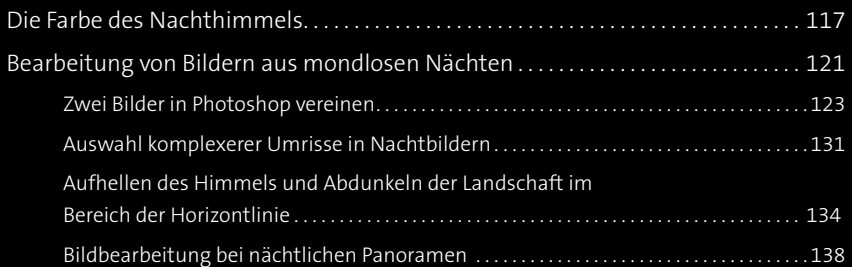

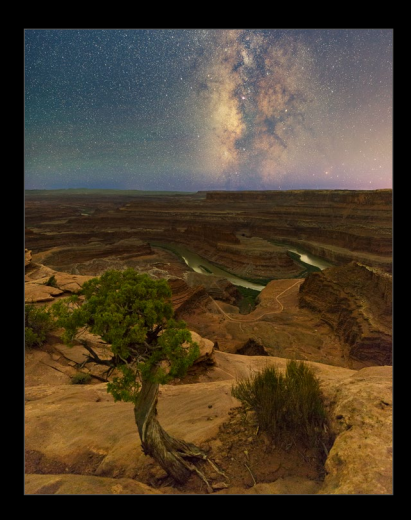

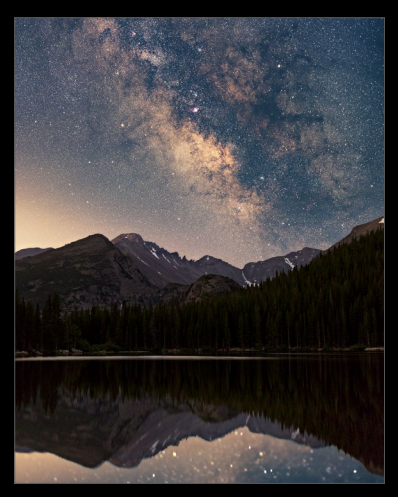

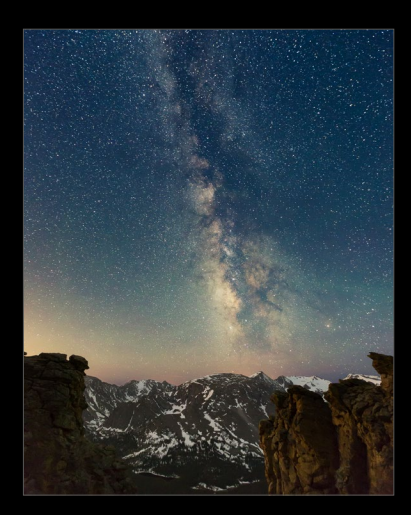

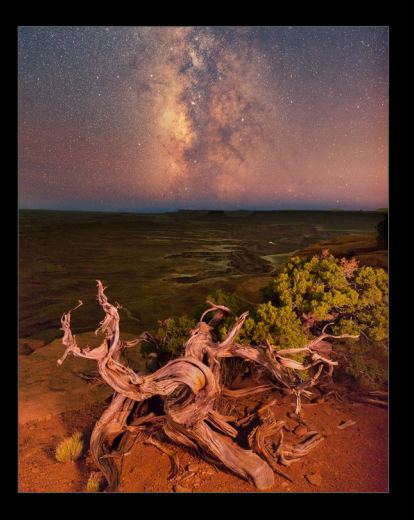

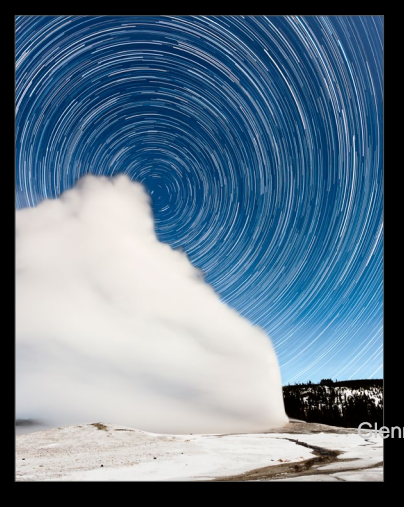

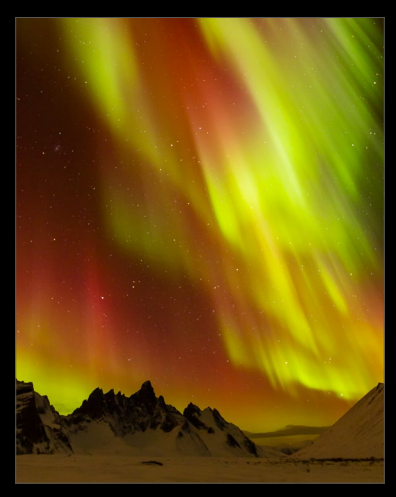

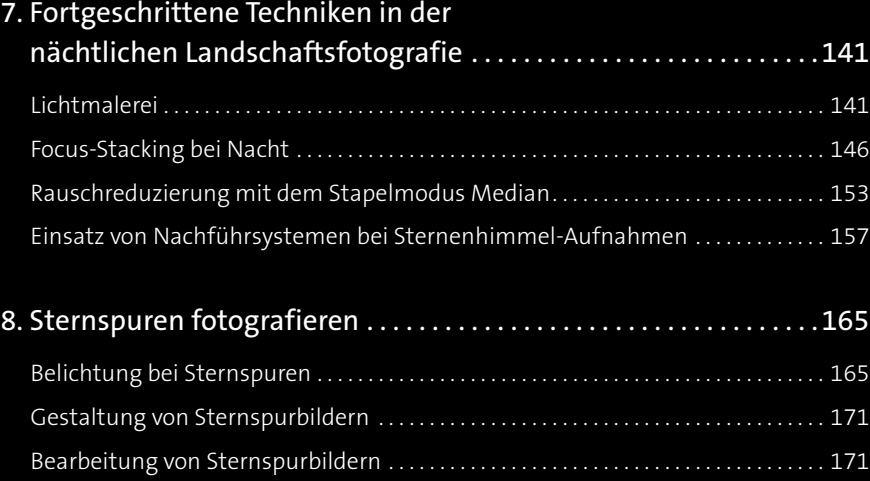

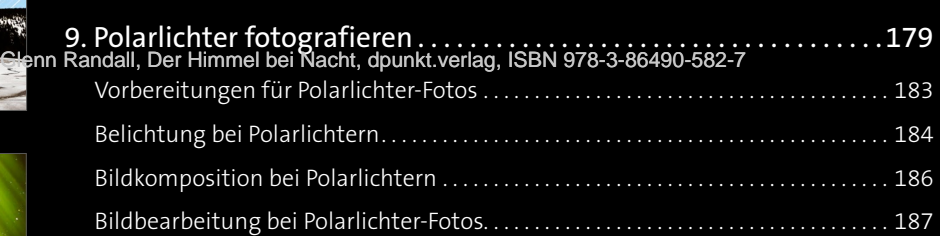

Retuschieren von Flugzeugspuren . . . . . . . . . . . . . . . . . . . . . . . . . . . . . . . . . . . . . . . . . . . . . . . 171 Vereinigung der Einzelbilder zu langen Sternspuren . . . . . . . . . . . . . . . . . . . . . . . . . . . . . 174 Schließen der Lücken . . . . . . . . . . . . . . . . . . . . . . . . . . . . . . . . . . . . . . . . . . . . . . . . . . . . . . . . . . . . 174

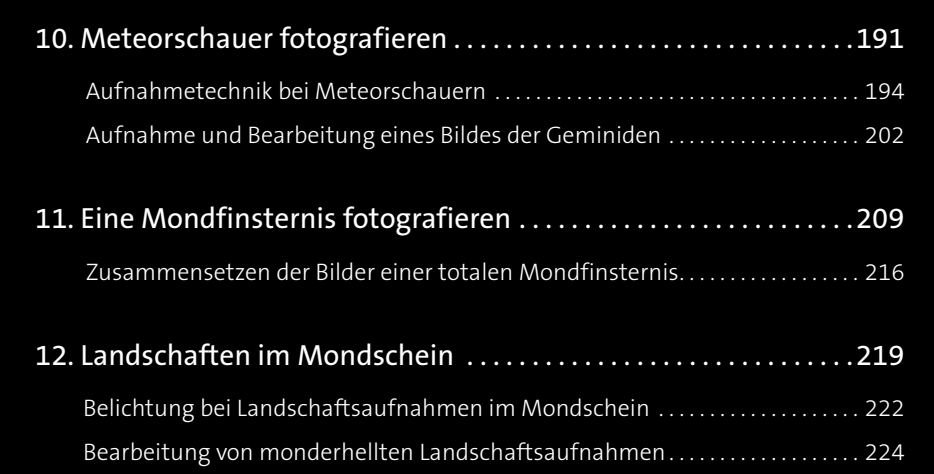

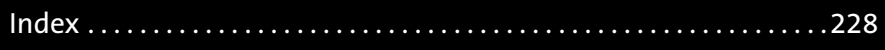

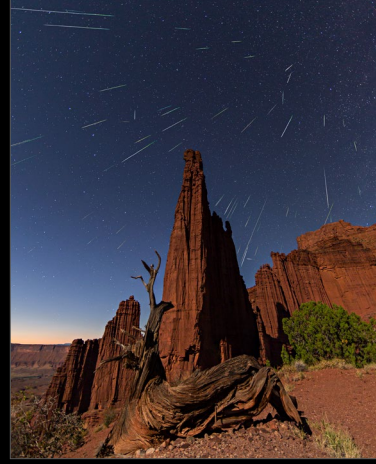

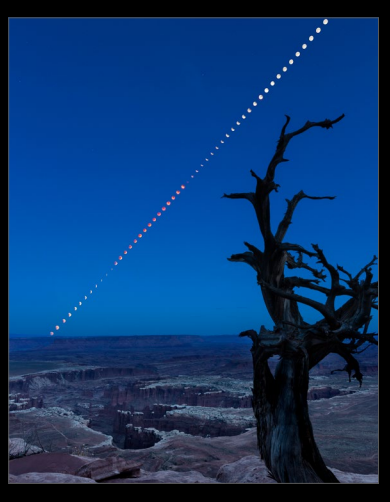

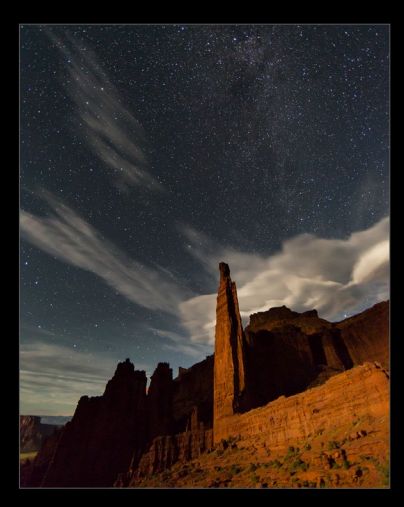